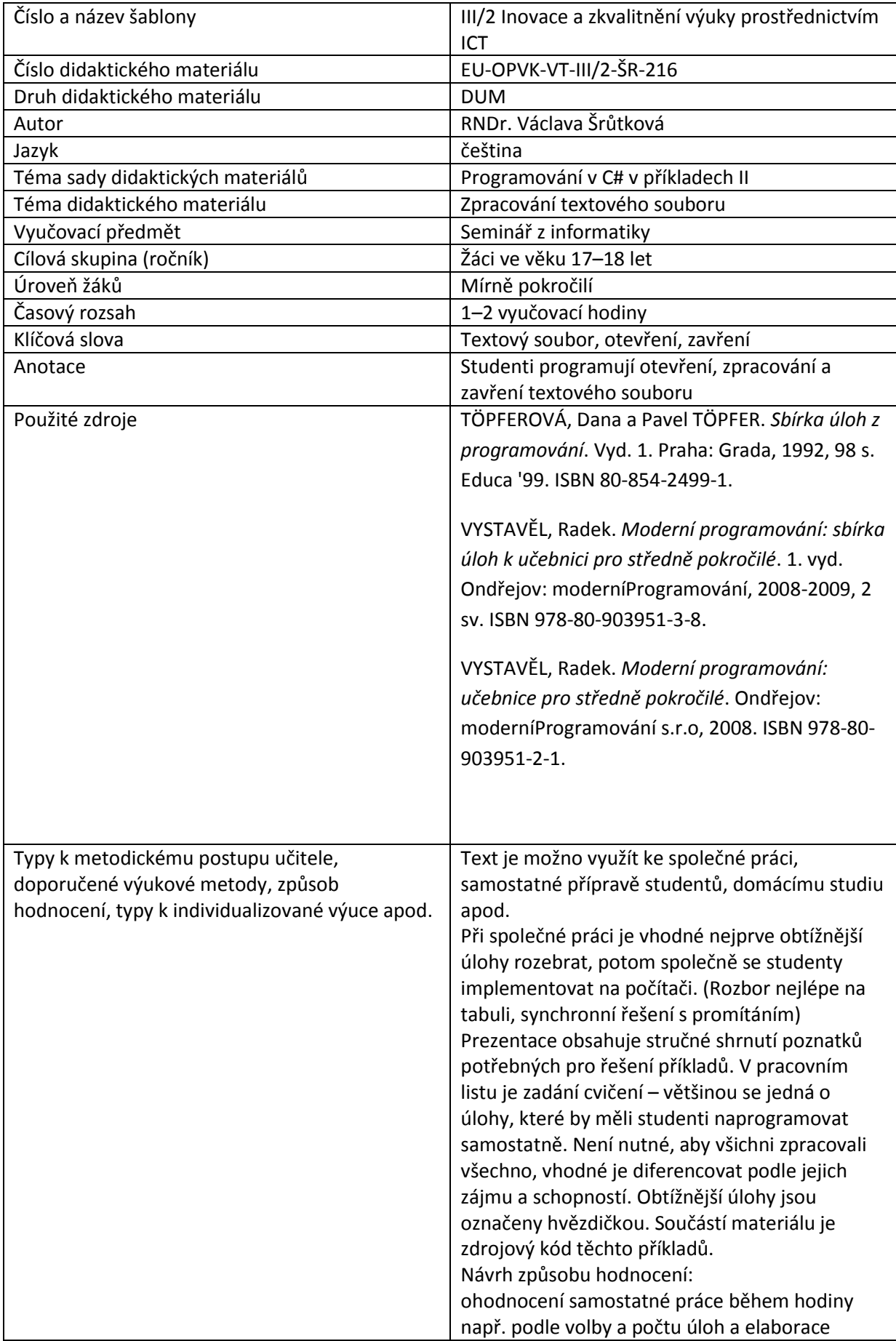

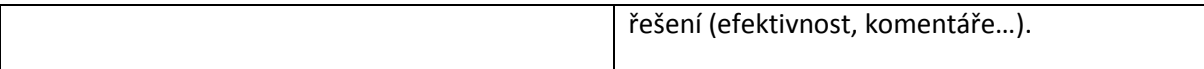

### **Metodický list k didaktickému materiálu**

#### **Prohlášení autora**

Tento materiál je originálním autorským dílem. K vytvoření tohoto didaktického materiálu nebyly použity žádné externí zdroje s výjimkou zdrojů citovaných v metodickém listu.

Obrázky (schémata a snímky obrazovek) pocházejí od autora.

# **216. Zpracování textového souboru**

Čtení textového souboru je podobné zápisu. Používáme instanci třídy **StreamReader**, která také patří do jmenného prostoru **Systém.IO** a její metodu **ReadLine()** pro čtení řádku. Instance StreamReader má buď jeden parametr – jméno souboru, (s kódováním UTF 8) nebo dva – druhým je kódování. Můžeme také pracovat s dialogem pro otevření souboru – **OpenFileDialog**.

#### **Příklad 1**

}

Otevřeme a přečteme po řádcích náš text se žluťoučkým koněm.

```
private void buttonOtevri Click(object sender, EventArgs e)
         { //Přečtení a zobrazení prvních dvou řádků TS
             string jmeno=null;//jmeno souboru
             string text = null;//obsah textového souboru
             DialogResult odp = openFileDialog.ShowDialog();
             if (odp == DialogResult.OK)
                 jmeno=openFileDialog.FileName;
             //otevření souboru dialogem
            StreamReader soubor = new StreamReader(jmeno, Encoding.Default);
             //otevření souboru, Encoding.default je Windows CP 1250
             text += soubor.ReadLine();//1. řádek;
             MessageBox.Show(text);
             text += Environment.NewLine+soubor.ReadLine();//2. řádek;
             textBoxZobraz.Text = text;
             soubor.Close();//zavření souboru
```
#### **Příklad 2.**

Zobrazení souboru

Každá práce se souborem má tři části: otevření, zpracování, zavření.

Textové soubory se zpracovávají po řádcích a sekvenčně – na rozdíl od binárních, chceme-li nějaký údaj, musíme přečíst všechno před ním. Protože většinou dopředu nevíme, kolik řádků má soubor, využíváme toho, že na konci souboru vrací ReadLine() null a budeme ho číst cyklem while.

Vstupní textový soubor si nejprve připravte, nejlépe v Poznámkovém bloku.

```
string radek = null;
…
StreamReader soubor = new StreamReader(jmeno, Encoding.Default);
            while ((radek = soubor. ReadLine()) != null)
                 //do proměnné řádek načteme řádek z TS
                 //a testujeme, nejsme-li na konci
                 text += radek + Environment.NewLine;
             textBoxZobraz.Text = text;
```
…

…

#### **Příklad 3**

Zobrazení, úprava – převod na velká písmena a následné uložení do nového souboru.

Vždy po přečtení řádku ze vstupního souboru ho převedeme na velká písmena a uložíme do souboru výstupního.

```
StreamReader soubor = new StreamReader(jmeno, Encoding.Default);
            StreamWriter vystup = new StreamWriter("Velká písmena", false, 
Encoding.Default);
           while ((radek = soubor.ReadLine()) != null)
                //do proměnné řádek načteme řádek z TS
                //a testujeme, nejsme-li na konci
{
                string radek2=radek.ToUpper();//metoda třídy string převedení
```

```
 // na velká písmena
               vystup.WriteLine(radek2);
 }
           soubor.Close();//zavření souboru
           vystup.Close();
```
### **Příklad 4**

…

…

Zobrazení, úprava a následné uložení téhož souboru – na konec každého řádku přidáme jeho délku.

I v tomto případě budeme pracovat se dvěma soubory, ale jeden z nich – dočasně výstupní – umístíme do dočasného adresáře, po skončení práce vstupní soubor smažeme a výstupní přesuneme na jeho místo.

```
{
             //Připsání počtu znaků na konec řádku, práce s dočasným adresářem
             string jmeno = null;
             string radek = null;
            string docasAdr = Path.GetTempPath();
            string nahodJmeno = Path.GetRandomFileName();
            string docasSoubor = Path.Combine(docasAdr, nahodJmeno);
             //vytvoření jména dočasného souboru necháme na systému
             DialogResult odp = openFileDialog.ShowDialog();
             if (odp == DialogResult.OK)
                  jmeno = openFileDialog.FileName;
            StreamReader soubor = new StreamReader(jmeno, Encoding.Default);
             StreamWriter vystup = new StreamWriter(docasSoubor, false, 
Encoding.Default);
            while ((\text{rade } = \text{soubor}.\text{ReadLine}()) := \text{null})\{ int delka = radek.Length;
                string radek2 = radek + " "+delka.ToString();
                 vystup.WriteLine(radek2);
```

```
 }
             soubor.Close();//zavření souboru
             vystup.Close();
             File.Delete(jmeno);//smazání původního souboru
         File.Move(docasSoubor, jmeno);//přesunutí původního souboru na jeho 
místo
         }
```
Poznámka: více o metodách tříd Path, případně File se dočtete v dokumentaci C#.

## **Důležité**

Čtení textového souboru – instance **StreamReader**

**ReadLine()** pro čtení řádku

**OpenFileDialog –** dialog pro otevření souboru.

Práce s adresáři – třída **Path**

Práce se soubory – třída **File**

### **Pracovní list**

### **Cvičení**

1. Upravte některý z předchozích či následujících příkladů, s použitím SaveFileDialogu.

2.(\*) Zjistěte délku nejdelšího řádku vstupního souboru a zobrazte tento řádek.

3. Upravte vstupní soubor tak, že očíslujete jeho řádky. (Můžete použít buď práci s dočasným souborem, nebo vytvořit k vstupnímu souboru soubor výstupní s očíslovanými řádky.)

## **Řešení**

```
1.
private void buttonUprava_Click(object sender, EventArgs e)
         { 
             //úprava soboru s oknem pro výběr vstupu i výstupu
             string vstup=null;
             string vystup=null;
             string radek=null;
             DialogResult odp = openFileDialog.ShowDialog();
             if (odp == DialogResult.OK)
```

```
 vstup = openFileDialog.FileName;
             DialogResult odp2 = saveFileDialog.ShowDialog();
             if (odp2 == DialogResult.OK)
              vystup = saveFileDialog.FileName;
            StreamReader soubor1 = new StreamReader(vstup, Encoding.Default);
             StreamWriter soubor2 = new StreamWriter(vystup, false, 
Encoding.Default);
            while ((\text{rade } = \text{soubor1}.\text{ReadLine}()) := \text{null})\{string radek2 = radek.ToUpper();
                 soubor2.WriteLine(radek2);
 }
             soubor1.Close();
             soubor2.Close();
         }
2.
{
             //Nejdelší řádek
             string jmeno = null;
             string radek = null;
             string nejdelsi = null; //Nejdelší řádek
             int maxdelka = 0; //Jeho délka – abychom nemuseli soubor procházet
             //dvakrát, budeme si pamatovat oba údaje. (Stačil by i řádek)
             DialogResult odp = openFileDialog.ShowDialog();
             if (odp == DialogResult.OK)
                  jmeno = openFileDialog.FileName;
            StreamReader soubor = new StreamReader(jmeno, Encoding.Default);
            while ((\text{rade } = \text{soubor}.\text{ReadLine}()) := \text{null})\{ int delka = radek.Length;
                 if (delka > maxdelka)
\{
```

```
 maxdelka = delka;
                   nejdelsi = radek;
 }
 }
            soubor.Close();
            MessageBox.Show(nejdelsi + Environment.NewLine +
                "Délka: " + maxdelka.ToString());
 }
{ //očíslování řádků vstupního souboru
            string vstup = null;
            string vystup = "Blabla.Txt";
            string radek = null;
            int cislo = 1; //čísla řádků od 1
            //úprava soboru s oknem pro výběr vstupu i výstupu
            DialogResult odp = openFileDialog.ShowDialog();
            if (odp == DialogResult.OK)
                vstup = openFileDialog.FileName;
           StreamReader soubor1 = new StreamReader(vstup, Encoding.Default);
           StreamWriter soubor2 = new StreamWriter(vystup, false, 
           Encoding.Default);
           while ((\text{rade } = \text{soubor1}.\text{ReadLine}()) := \text{null})\{ string radek2 = cislo.ToString()+" "+radek;
                soubor2.WriteLine(radek2);
                cislo++;
 }
            soubor1.Close() soubor2.Close();
            File.Delete(vstup);
            File.Move(vystup, vstup);
 }
```
3.